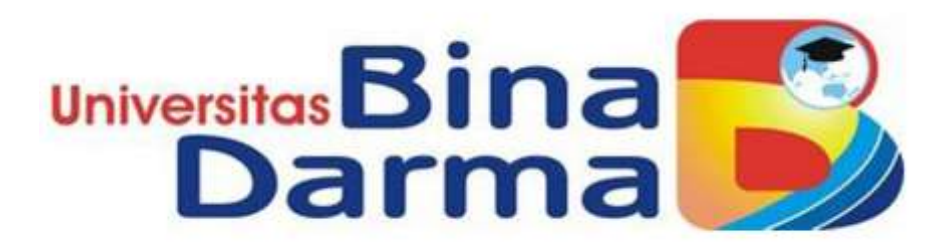

# **APLIKASI PENGOLAHAN DATA PEMBAYARAN CATU**

### **BERAS KARYAWAN PERUM BULOG KANWIL SUMSEL**

### **DAN BABEL**

### **SRI FATYAH NINGSIH**

### **171450028**

**Telah diterima sebagai salah satu syarat untuk memperoleh Gelar Ahli Madya pada Program Studi Manajemen Infotmatika** 

## **PROGRAM STUDI MANAJEMEN INFORMATIKA FAKULTAS VOKASI DIPLOMA III UNIVERSITAS BINA DARMA PALEMBANG**

**2020**

#### HALAMAN PENGESAHAN

### APLIKASI PENGOLAHAN DATA PEMBAYARAN CATU

## BERAS KARYAWAN PERUM BULOG KANWIL SUMSEL

**DAN BABEL** 

SRI FATYAH NINGSIH 171450028

Telah diterima sebagai salah satu syarat untuk memperoleh gelar Ahli<br>Madya pada Program Studi Manajemen Informatika

Fakultas Vokasi Diploma III Universitas Bina Darma

Palembang, Oktober 2020

Dekan,

Rabin Ibnu Zainal, S.E., M.Se., PhD

G

Pembimbing

Baibul Tujni, S.E., M.M.Si.

#### HALAMAN PERSETUJUAN

Tugas Akhir Berjudul "APLIKASI PENGOLAHAN DATA PEMBAYARAN CATU BERAS KARYAWAN PERUM BULOG KANWIL SUMSEL DAN BABEL" Oleh " SRI FATYAH NINGSIH" telah dipertahankan didepan komisi penguji pada hari Rabu, 02 September 2020

Komisi Penguji

Pembimbing

1. Babul Tujni, S.E.,Msi.

 $2.$ 

Penguji I

Qoriani Widayati, M.Kom.  $3.$ 

Merry Agustina, M.M., M.Kom.

Penguji II

Mengetahui,

Program Studi Manajemen Informatika Fakultas Vokasi Diploma III Universitas Bina Darma Ketua,

Urlyne (Vivi Sahftri SKom, M.Kom)

#### **SURAT PERNYATAAN**

Saya yang bertanda tangan dibawah ini:

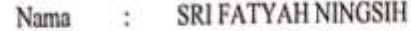

171450028 **NIM** ÷

Dengan ini menyatakan bahwa:

- Tugas Akhir ini adalah asli dan belum pernah diajukan untuk L. mendapatkan gelar akademik (Ahli Madya) di Universitas Bina Darma atau perguruan tinggi lain;
- Tugas Akhir ini murni gagasan, rumusan dan penelitian saya sendiri  $2.$ dengan arahan Tim Pembimbing;
- Di dalam Tugas Akhir ini tidak terdapat karya atau pendapat yang  $3.$ telah ditulis atau dipublikasikan orang lain, kecuali secara tertulis dengan jelas dikutip dengan mencatumkan nama pengarang dan memasukkan ke dalam daftar rujukan;
- Saya bersedia tugas akhir yang saya hasilkan dicek keasliannya 4. menggunakan plagiarism checker serta diunggah ke internet, sehingga dapat diakses publik secara daring;
- Surat pernyataan ini saya tulis dengan sungguh-sungguh dan apabila 5. terbukti melakukan penyimpangan atau ketidakbenaran dalam pernyataan ini, maka saya bersedia menerima sanksi sesuai dengan peraturan dan perundang-undangan yang berlaku.

Demikian surat pernyatan ini saya buat agar dapat dipergunakan sebagaimana mestinya.

Palembang, 24 September 2020

Yang membuat pernyataan,

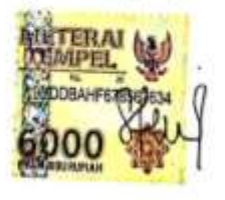

Nama :SRI FATYAH NINGSIH **NIM** :171450028

#### **MOTTO DAN PERSEMBAHAN**

#### *MOTTO*

*"Man Jadda WaJadda (Barang Siapa yang akan bersungguh-sungguh maka pasti akan berhasil)".*

#### *PERSEMBAHAN*

#### *Kupersembahkan untuk :*

- 1. Rasa syukur Alhamdulillah pada ALLAH SWT. berkat rahmat dan hidayahnya saya dapat menyelesaikan Tugas Akhir ini dengan baik.
- 2. Terimakasih kepada kedua orang tua saya yang telah mendoakan, memberikan motivasi, masukan, nasihat dan materi untuk kemajuan serta keberhasilan saya hingga dapat menyelesaikan studi diploma ini. Tak lupa juga Adik dan seluruh keluarga.
- 3. Terimakasih kepada Dosen Pembimbing yang telah membimbing saya selama penyusunan tugas akhir ini dari awal hingga selesai.
- 4. Terimakasih kepada seluruh Dosen yang mengajar dan telah membagi ilmunya kepada saya, sehingga saya selesai dalam studi diploma ini.
- 5. Terimakasih kepada Kadivre dan Staff- Staff Perum Bulog Kanwil Sumsel dan Babel.
- 6. Terimakasih untuk teman-teman dan sahabat sesama Almamater Universitas Bina Darma Palembang yang telah memberikan semangat, dukungan dan motivasi.

#### **ABSTRAK**

Masalah dalam penelitian ini adalah bagaimana membangun Aplikasi Pengolahan Data Pembayaran Catu Beras Karyawan Perum Bulog Kanwil Sumsel dan Babel dengan menggunakan bahasa pemrograman *visual basic.net* dan *Sql Server* Penelitian ini menggunakan metode pengembangan sistem air terjun (*Waterfall*). Tahapan-tahapan dari *Waterfall* adalah *Requitment Analysis, System Desain, Implementation, Integration & Testing, Operation & Maintenance*. Metode pengumpulan data dilalui dengan kegiatan wawancara dan observasi serta studi pustaka. Hasil penelitian ini diharapkan dapat mempermudah proses pengolahan data pembayaran catu beras karyawan perum bulog kanwil sumsel dan babel.

**Kata Kunci :** *Pengolahan Data, Visual Basic.Net, Sql Server, Waterfall*

#### **ABSTRACT**

*The problem in this research is how to build a Data Processing Application for Rice Supply for Employees of Perum Bulog, Regional Office of South Sumatra and Babel using the visual basic.net programming language and Sql Server. This research uses the waterfall system development method (Waterfall). The stages of Waterfall are Requitment Analysis, System Design, Implementation, Integration & Testing, Operation & Maintenance. The data collection method used was interview and observation and literature study. The results of this study are expected to facilitate the data processing of rice supply payments for employees of the Bulog Regional Office of South Sumatra and Babel.*

**Keywords**: Data Processing, Visual Basic.Net, Sql Server, Waterfall

#### **KATA PENGANTAR**

Assalamu'alaikum wr.wb

Alhamdulillah, dengan mengucap rasa syukur kehadirat Allah Swt. Karena berkat rahmat dan karunia-Nya sehingga penulis dapat menyelesaikan tugas akhir ini yang berjudul "**Aplikasi Pengolahan Data Pembayaran Catu Beras Karyawan Perum Bulog Kanwil Sumsel dan Babel**".

Tugas Akhir ini dibuat penulis sebagai salah satu syarat kelulusan program Diploma III Universitas Bina Darma Palembang. Sebagai bahan penulisan diambil berdasarkan hasil observasi, wawancara dan studi pustaka yang mendukung penulisan ini. Penulis menyadari bahwa tanpa bimbingan dari semua pihak, maka penulisan Tugas Akhir ini tidak akan lancar, oleh karena itu penulis ingin mengucapkan banyak terima kasih kepada :

- 1. Ibu Dr. Sunda Ariana, M.Pd., M.M. Selaku Rektor Universitas Bina Darma Palembang.
- 2. Bapak Rabin Ibnu Zainal, S.E., M.Sc., PhD. Selaku Dekan Fakultas Vokasi.
- 3. Ibu Vivi Sahfitri, S.Kom., M.M. Selaku Ketua Program Studi Manajemen Informatika.
- 4. Bapak Baibul Tujni,S.E., M.MSi. selaku pembimbing yang telah memberikan bimbingan, petunjuk, pengarahan dan bantuan dalam proses penyelesaian tugas akhir ini.
- 5. Seluruh Dosen, Staff dan Karyawan Universitas Bina Darma Palembang.
- 6. Kadivre dan staff-staff Perum Bulog Kanwil Sumsel dan Babel.
- 7. Kedua Orang Tua,adik dan keluarga besar yang telah memberikan doa, semangat dan motivasi dalam penyusunan tugas akhir ini.
- 8. Terimakasih bapak Achmad Zuhri sebagai mentorship grup *Programmer Vb.Net* Indonesia yang memberikan solusi masalah dalam pembuatan program.
- 9. Terimakasih untuk yuni, fadiah, agung dan teman-teman sesama almamater yang telah memberikan doa, dukungan, semangat dan motivasi.

Penulis menyadari bahwa penulisan Tugas Akhir ini masih banyak kekurangan, untuk itu penulis sangat mengharapkan kritik dan saran yang bersifat membangun untuk kesempurnaan penulisan dimasa yang akan datang. Akhir kata, penulis mohon dibukakan pintu maaf yang sebesar-besarnya apabila ada kesalahan atau kekurangan yang penulis lakukan. Semoga tugas akhir ini dapat bermanfaat dan dapat sebagai bahan acuan atau refrensi selanjutnya.

Wassalamu'alaikum wr.wb

Palembang,24September 2020

#### SRI FATYAH NINGSIH

### **DAFTAR ISI**

#### Halaman

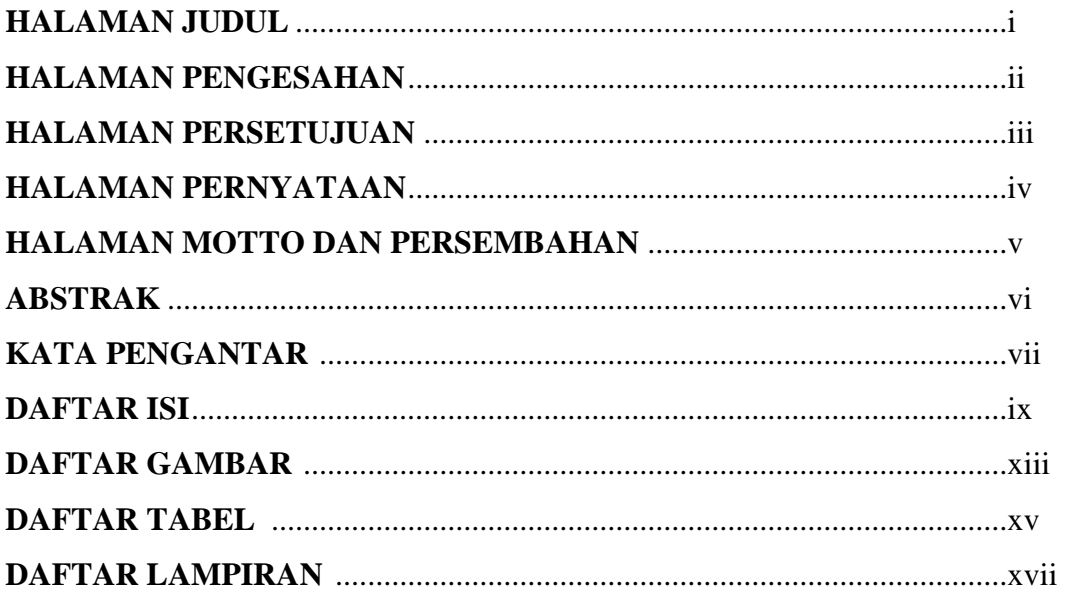

### **BABI PENDAHULUAN**

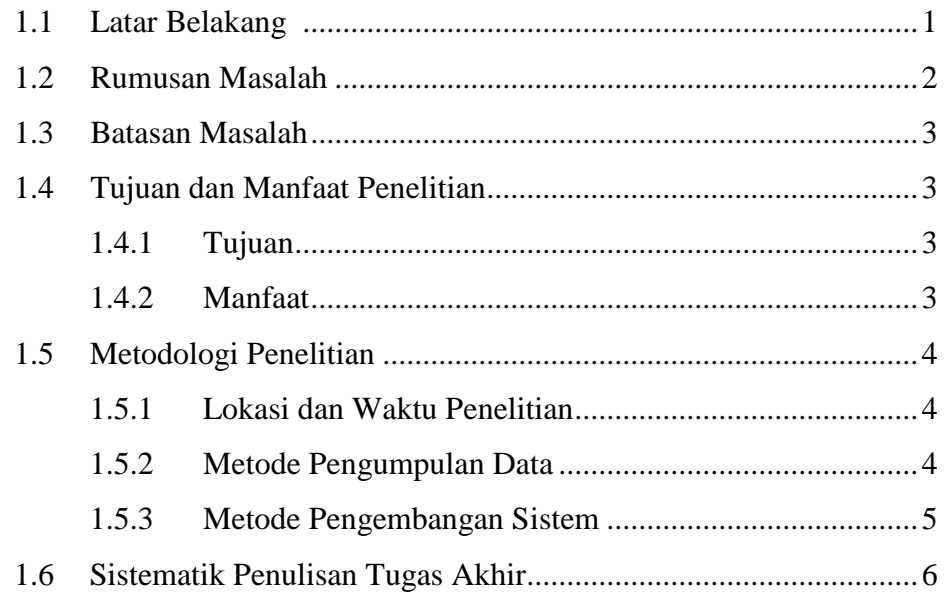

### **BAB II TINJAUAN PUSTAKA**

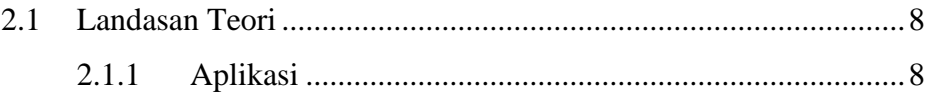

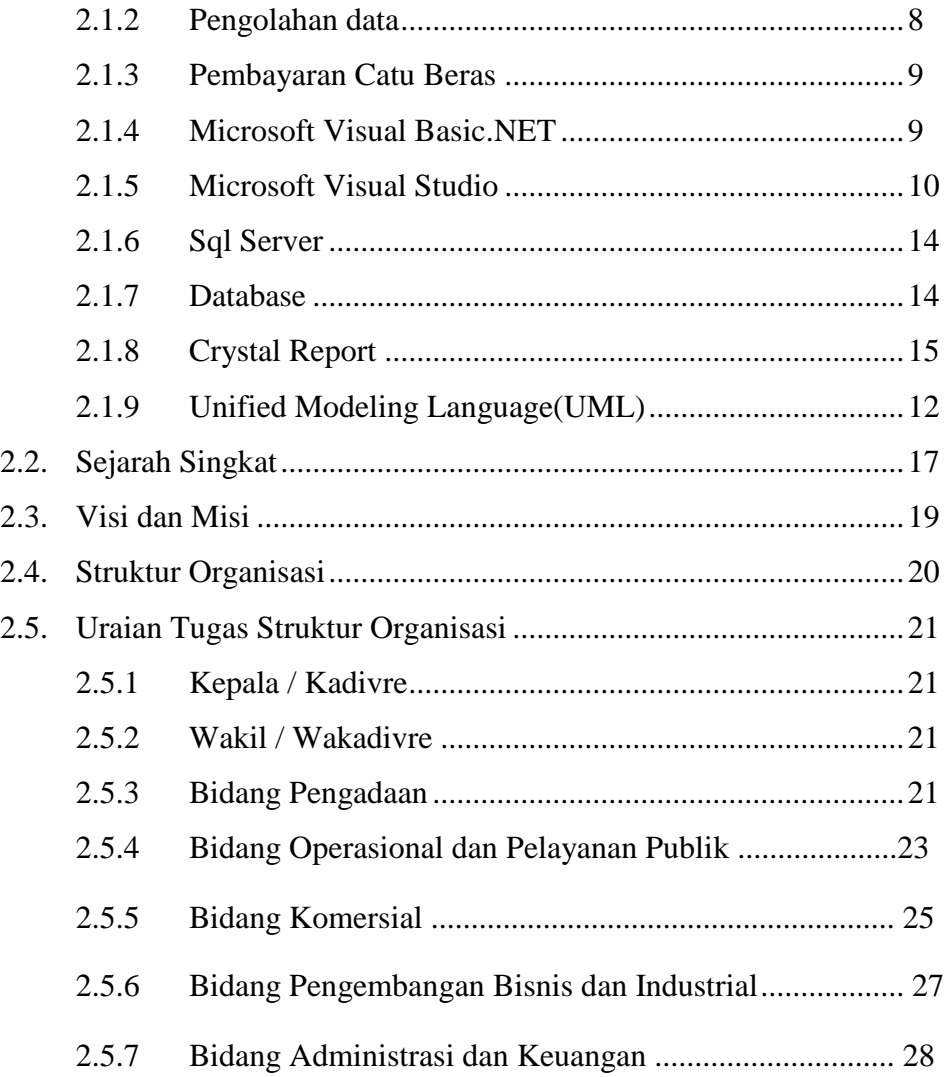

### **BAB III ANALISIS DAN PERANCANGAN**

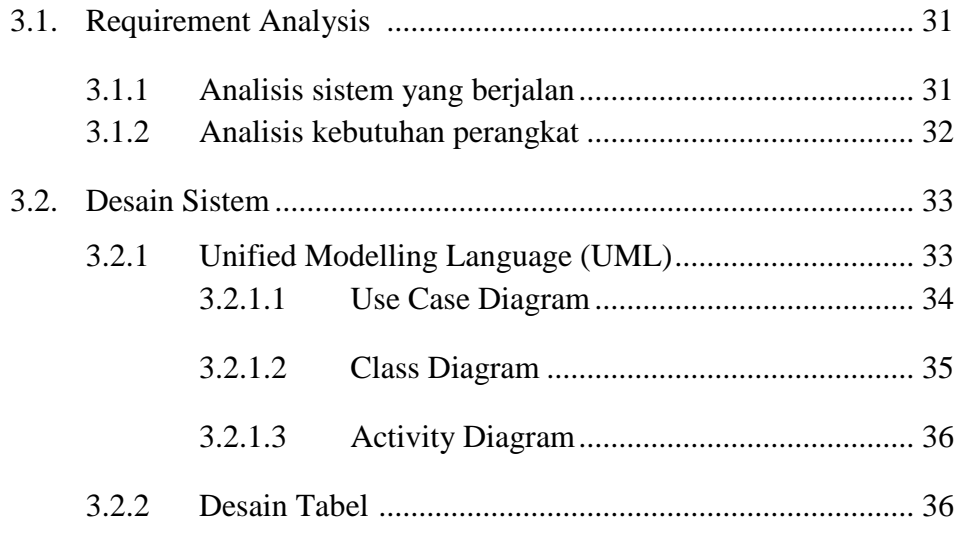

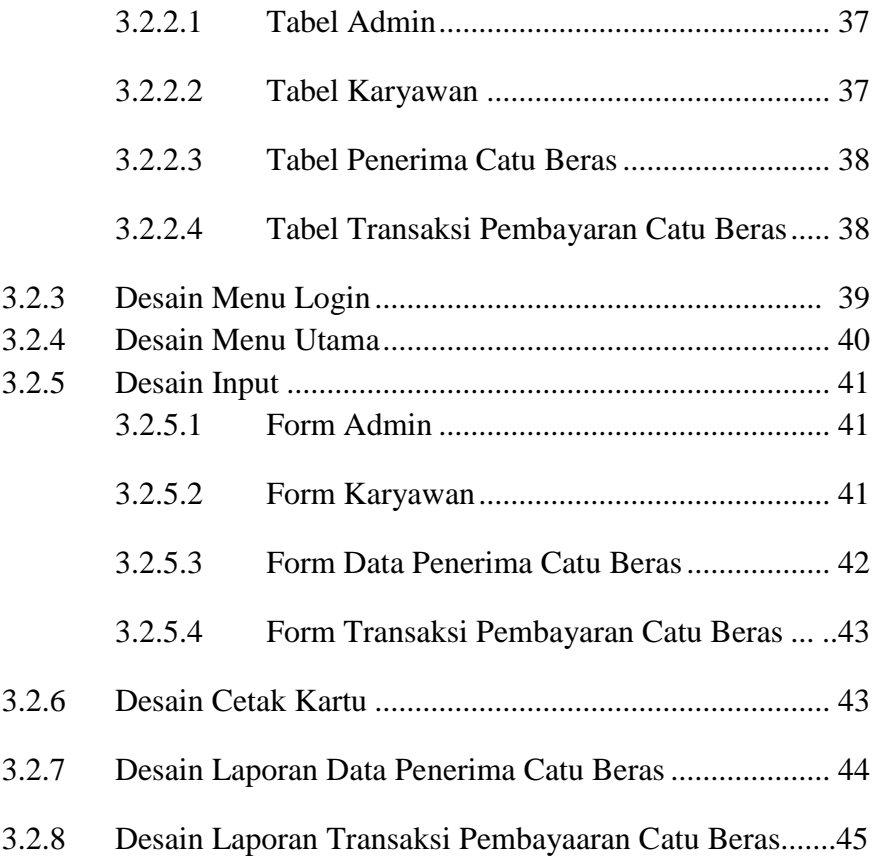

### **BAB IV HASIL DAN PEMBAHASAN**

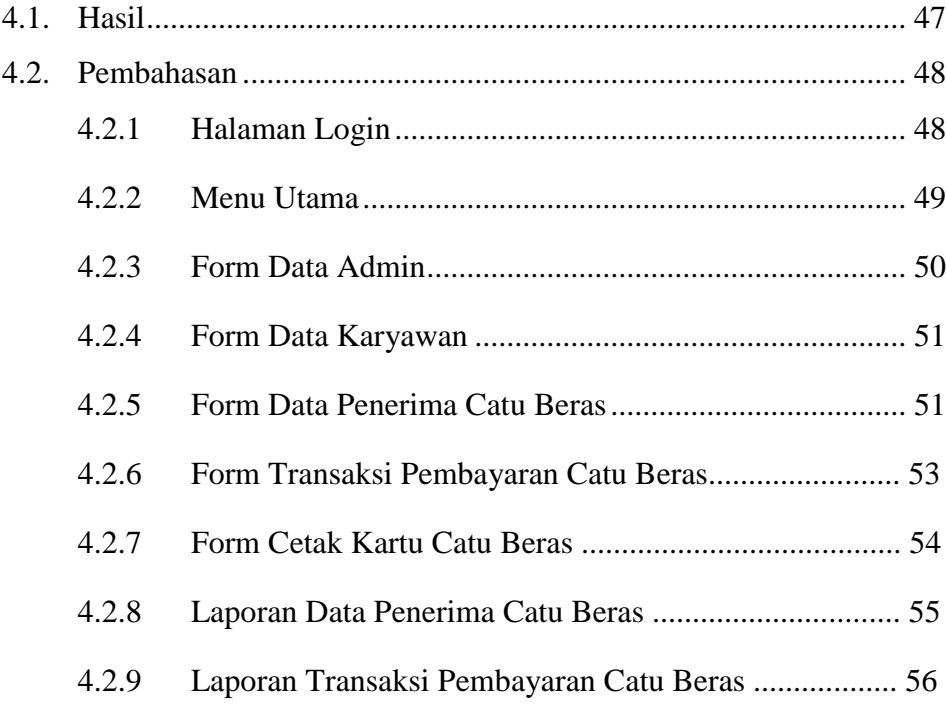

### **KESIMPULAN DAN SARAN**

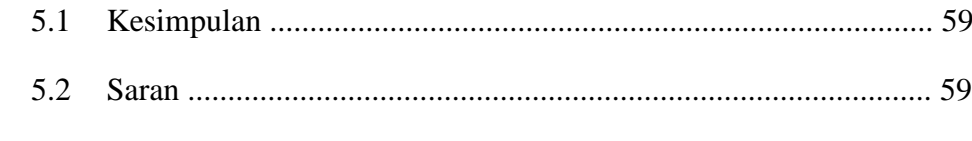

### **DAFTAR PUSTAKA**

### **DAFTAR GAMBAR**

### **Gambar Halaman**

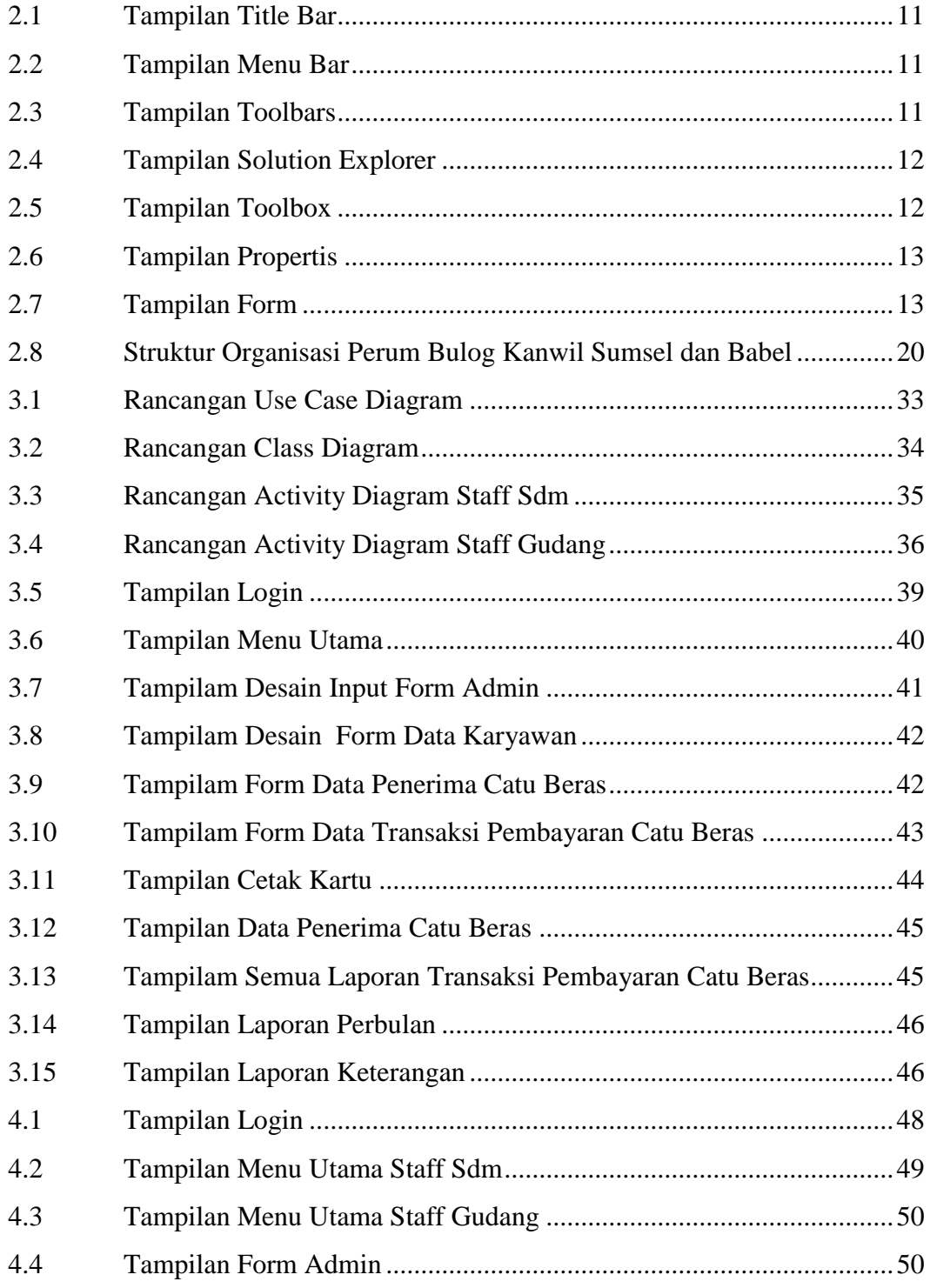

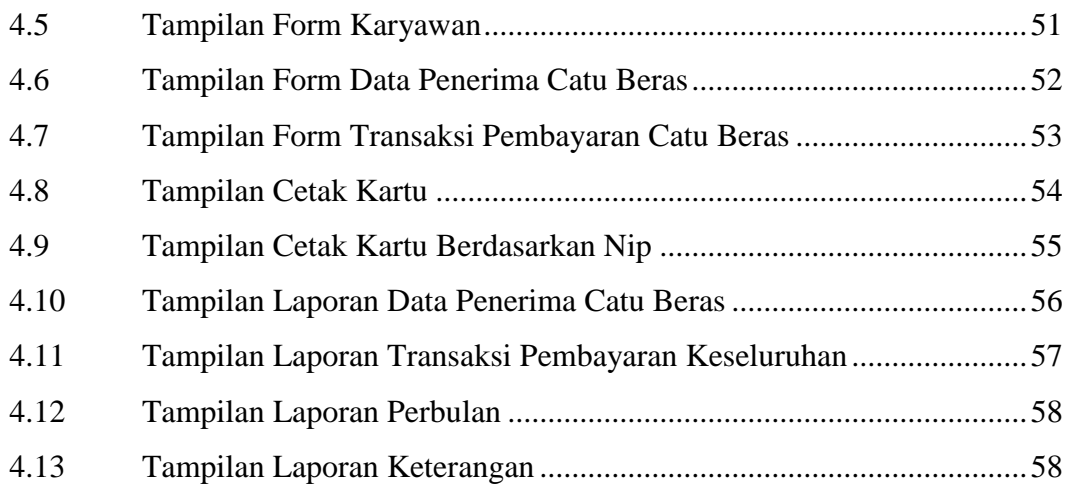

### **DAFTAR TABEL**

### **Tabel**

#### Halaman

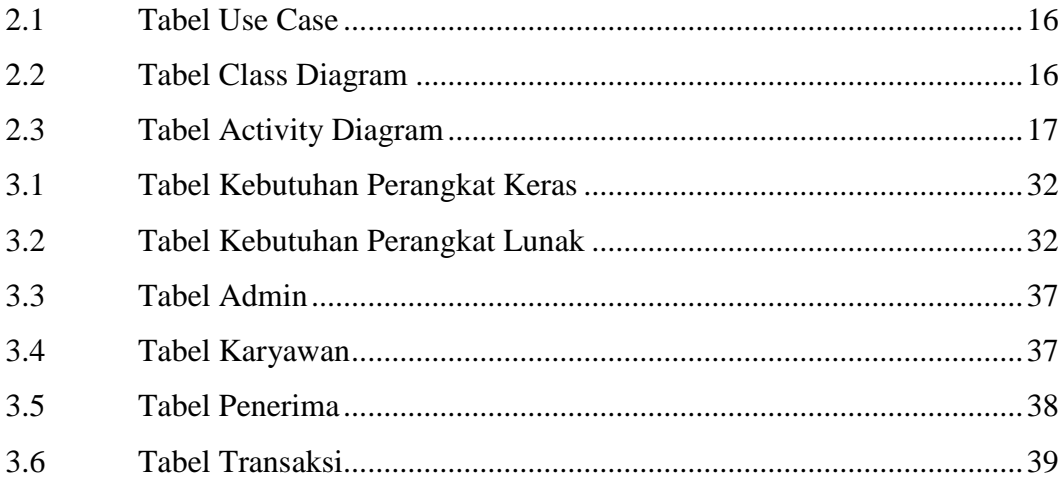

### **DAFTAR LAMPIRAN**

### **Lampiran**

- 1. Pengajuan Judul
- 2. Lembar Perbaikan Penulisan Tugas Akhir
- 3. Lembar Surat Keterangan Lulus
- 4. Lembar Konsultasi
- 5. SK Pembimbing
- 6. Penilaian Magang
- 7. Sertifikat Character Building
- 8. Sertifikat Kewirausahaan
- 9. Setifikat Cisco
- 10. Form Kelayakan Jilid Tugas Akhir